## <span id="page-0-0"></span>Package: shinyComponents (via r-universe)

August 10, 2024

Title 'Shiny' Components in 'R Markdown' Version 0.0.1.9000 Description 'Shiny' components, stored in 'R Markdown' documents. License MIT + file LICENSE URL <https://github.com/gadenbuie/shinyComponents> BugReports <https://github.com/gadenbuie/shinyComponents/issues> Imports htmltools, knitr, R6, rlang, sass, shiny, yaml Suggests rmarkdown Encoding UTF-8 LazyData true Roxygen list(markdown = TRUE) RoxygenNote 7.1.1 Repository https://gadenbuie.r-universe.dev RemoteUrl https://github.com/gadenbuie/shinyComponents RemoteRef main RemoteSha 2ffb51244d01faef370a0a81c7c316be82235597

### **Contents**

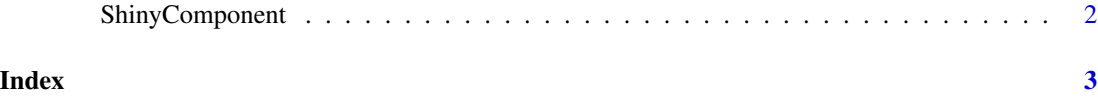

<span id="page-1-0"></span>

#### Description

Shiny Components are self-contained shiny modules or app components, defined in R Markdown documents.

#### Public fields

- ui The UI components. If the component contains only one unnamed ui chunk, or one ui chunk named ui, then this field is a method, otherwise it is a list of ui component methods.
- server The server components. If the component contains only one unnamed server chunk, or one server chunk named server, then this field is a method, otherwise it is a list of server component methods.

dependencies A list of the component's HTML dependencies.

#### Methods

#### Public methods:

- [ShinyComponent\\$new\(\)](#page-1-1)
- [ShinyComponent\\$assets\(\)](#page-1-2)
- [ShinyComponent\\$app\(\)](#page-1-3)

<span id="page-1-1"></span>Method new(): Initialize the Shiny Component from an R Markdown file.

*Usage:*

ShinyComponent\$new(file)

*Arguments:*

file Path to the R Markdown document

*Returns:* A new Shiny Component

<span id="page-1-2"></span>Method assets(): The component's CSS, compiled SASS, and JavaScript assets.

*Usage:*

```
ShinyComponent$assets()
```
*Returns:* A [shiny::tagList\(\)](#page-0-0) containing the component's CSS and JavaScript assets.

<span id="page-1-3"></span>Method app(): An example app, created from the primary ui and server.

*Usage:*

ShinyComponent\$app $(..., id = NULL, u = list(), .server = list())$ *Arguments:*

- ... Additional variables added into ui and server environments, in ui, server and app methods. Otherwise, ignored.
- id The component ID, if the component is being used as Shiny module.
- .ui A list of arguments to be passed on to the ui() method.
- .server A list of arguments to be passed on to the server() method.

# <span id="page-2-0"></span>Index

shiny::tagList(), *[2](#page-1-0)* ShinyComponent, [2](#page-1-0)